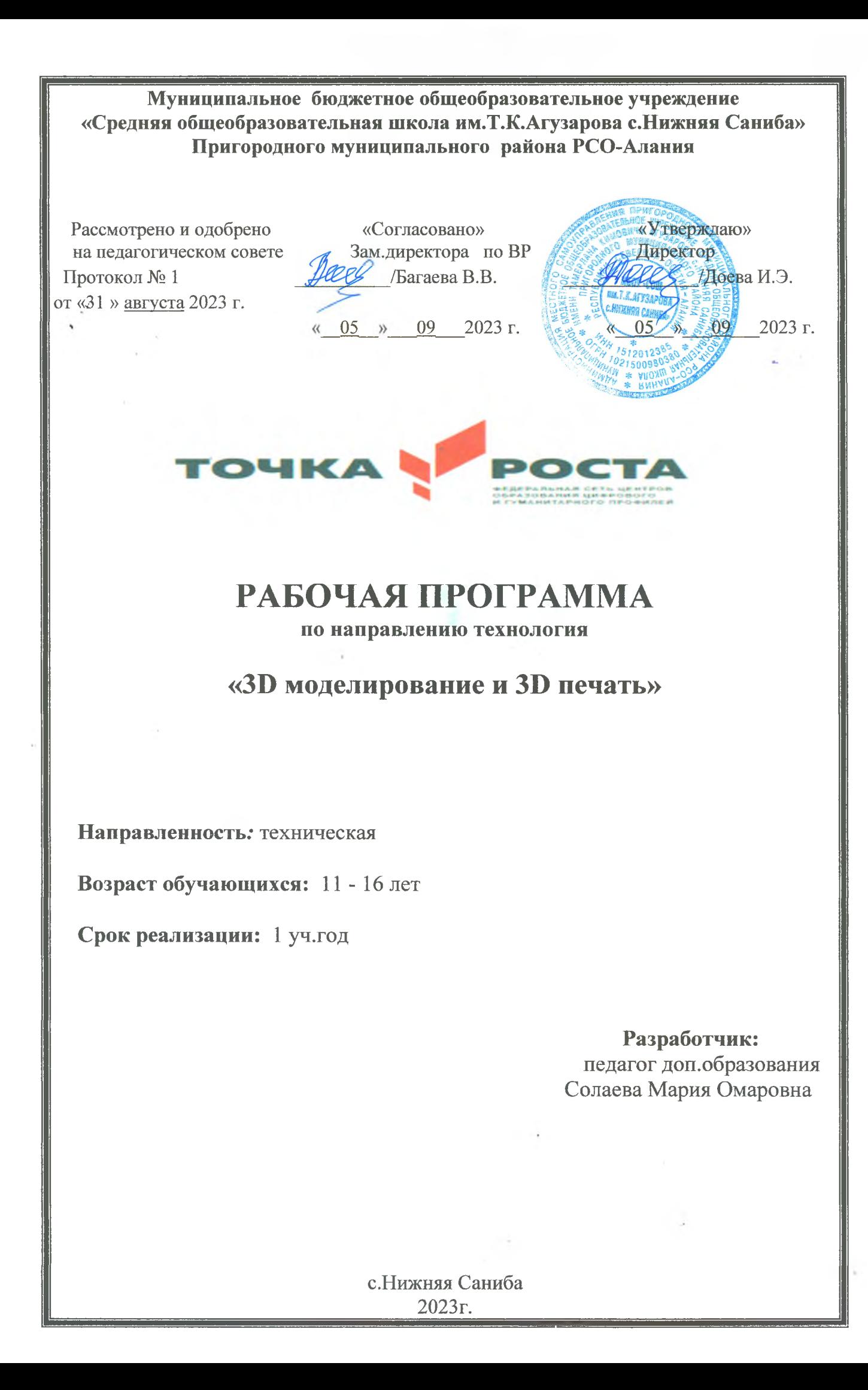

#### **1 Пояснительная записка**

Программа данного вне предметного модуля «3D - моделирование» разработана для обучающихся 5-8 классов.

Мировая и отечественная экономика входят в новый технологический уровень, который требует иного качества подготовки инженеров. В то же время нехватка инженерных кадров в настоящее время в России является серьезным ограничением для развития страны.

Решающее значение в работе инженера-конструктора или проектировщика имеет способность к пространственному воображению. Пространственное воображение необходимо для чтения чертежей, когда из плоских проекций требуется вообразить пространственное тело со всеми особенностями его устройства и формы. Как и любая способность, пространственное воображение может быть улучшено человеком при помощи практических занятий. Как показывает практика, не все люди могут развить пространственное воображение до необходимой конструктору степени, поэтому освоение 3D-моделирования в основной средней школе призвано способствовать приобретению соответствующих навыков.

Данный курс внеурочной деятельности посвящен изучению простейших методов 3D-моделирования с помощью он-лайн сервисов: tinkercad.com и Fusion 360

Программа составлена на основании методических пособий:

1. *Григорьев, Д. В.* Внеурочная деятельность школьников. Методический конструктор [Текст] : пособие для учителя / Д. В. Григорьев, П. В. Степанов.  $-M$ . : Просвещение, 2010. – 223 с. – (Стандарты второго поколения).

2. *Формирование* универсальных учебных действий в основной школе: от действия к мысли. Система заданий [Текст] : пособие для учителя / под ред. А. Г. Асмолова. - М. : Просвещение, 2010. - 159 с. - (Стандарты второго поколения).

**Актуальность** данной программы заключается в том, что для подготовки детей к жизни в современном информационном обществе в первую очередь необходимо развивать логическое мышление, способность к анализу (вычленению структуры объекта, выявлению взаимосвязей и принципов организации). Умение для любой предметной области выделить систему понятий, представить их в виде совокупности значимых признаков, описать алгоритмы типичных действий улучшает ориентацию человека в этой предметной области и свидетельствует о его развитом логическом мышлении.

Модуль информатики в школе вносит значимый вклад в формирование информационного компонента общеучебных умений и навыков, выработка которых является одним из приоритетов общего образования. Более того, информатика как учебный предмет, на котором целенаправленно формируются умения и навыки работы с информацией, может быть одним из ведущих предметов, служащих приобретению учащимися информационного компонента общеучебных умений и навыков.

#### **Адресат программ**

Данная программа составлена для учащихся в возрасте от 11 до 14 лет. Состав каждой группы до 8 человек, с разницей в возрасте от 1 до 3 лет. Занятия проводятся в группе, с учетом возрастных и физиологических особенностей детей.

#### **Объем и срок освоения программы**

Занятия проводятся 2 раза в неделю. Всего 68 часов. Срок реализации 9 месяц.

#### **Форма организации:**

Занятия проходят очно. Виды занятий - теоретические, практические и комбинированные.

Формы занятий - индивидуальные и индивидуально- групповые.

Курс рассчитан на индивидуальную работу каждого обучающегося.

Первая половина курса рассчитана на обучение 3d - программе и выполнению задания предложенного учителем.

Вторая половина курса предусматривает индивидуальную работу в программе «Fusion 360» и печать объект на  $3 D -$ принтере.

Подготовка к занятию предусматривает поиск необходимой недостающей информации в энциклопедиях, справочниках, книгах, на электронных носителях, в Интернете, СМИ и т. д. Источником нужной информации могут быть и взрослые: родители, увлеченные люди, а также старшие учащиеся.

#### **Режим и продолжительность занятий**

Занятия проходят 2 раза в неделю по 1 академическому часу, что соответствует СанПиНу 2.4.4.3172-14 «Санитарно-эпидемиологические требования к устройству, содержанию и организации режима работы образовательных организаций дополнительного образования детей». 1 академический час соответствует 45 мин.

#### **Количество учащихся в объединении, их возрастные категории.**

Занятия проводятся в группах, в каждой из которых 7-8 учащихся от 11 до 16 лет. Набор в группы постоянный. В программе задействованы учащиеся среднего школьного возраста.

#### **Цели и задачи программ**

**Цели -** формирование и развитие у обучающихся интеллектуальных и практических компетенций в области создания пространственных моделей, освоение элементов основных предпрофессиональных навыков специалиста по трёхмерному моделированию.

Для реализации поставленной цели необходимо решить следующие **задачи:**

#### **сформировать:**

- положительное отношение к алгоритмам трехмерного моделирования;
- представление об основных инструментах программного обеспечения
- для 3D-моделирования;

#### **сформировать умения:**

- ориентироваться в трёхмерном пространстве сцены;
- эффективно использовать базовые инструменты создания объектов;
- модифицировать, изменять и редактировать объекты или их отдельные элементы;
- объединять созданные объекты в функциональные группы;
- создавать простые трёхмерные модели и распечатывать их на 3Dпринтере или моделировать их с помощью 3D -ручки;

# **Содержание программы**

# **Учебный план**

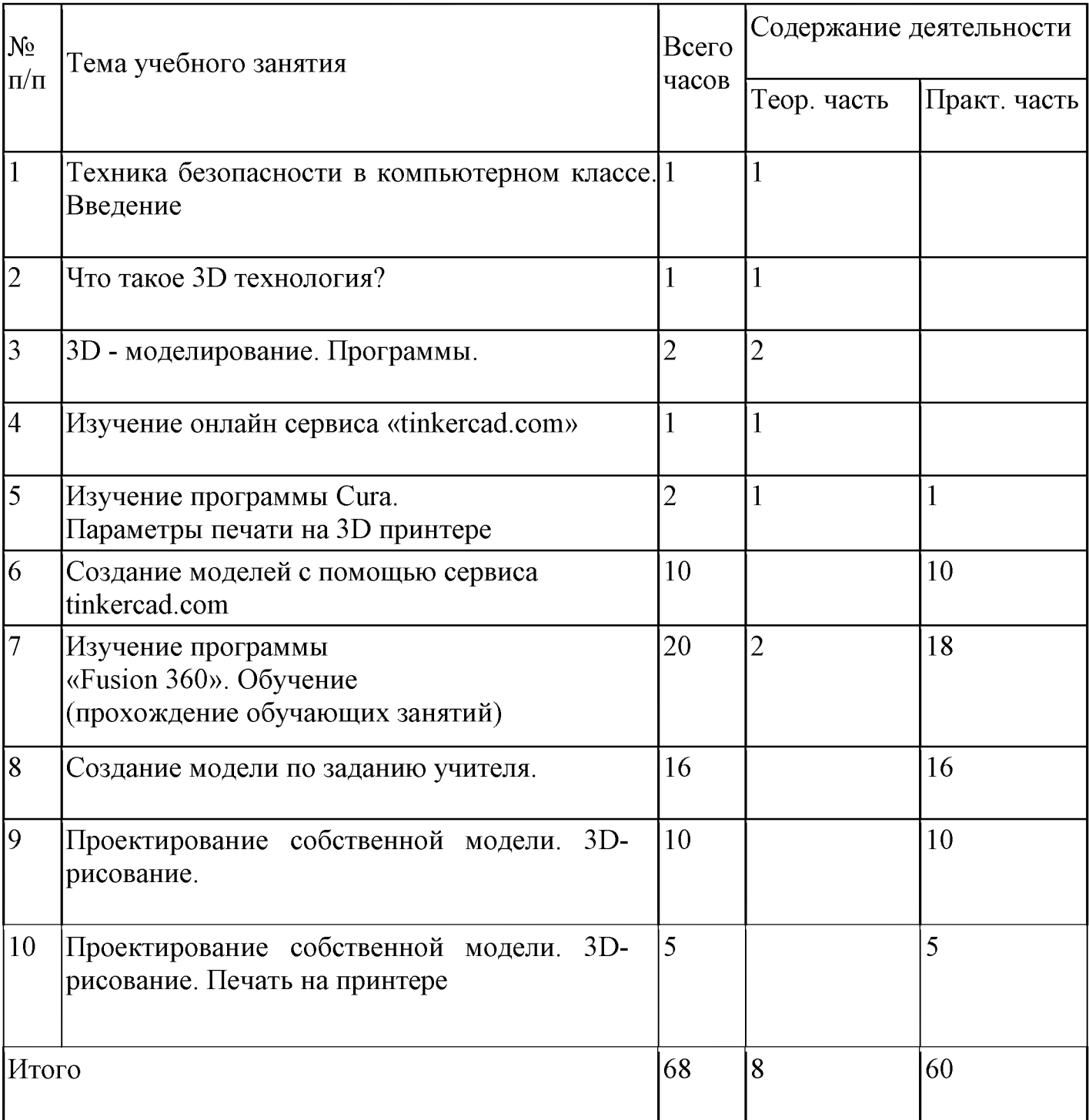

#### **Содержание учебно-тематического плана**

## **Техника безопасности в компьютерном классе. Что такое 3D технология?**

Организационные вопросы. Правила техники безопасности на занятиях. Цели и задачи. Инструменты, необходимые для работы. Планируемые виды деятельности и результаты. История возникновения 3d технологий.

#### **3D - моделирование. Программы.**

3D - моделирование и печать.

#### **Изучение онлайн сервиса «tinkercad.com»**

Изучение онлайн «сервиса tinkercad.com». Регистрация на сайте. Обучение начальным навыкам моделирования.

#### **Изучение программы Cura.**

Параметры печати на 3D принтере. Сохранение файлов в формате джи код.

#### **Изучение программы «Fusion 360».**

Изучение программы «Fusion 360». Регистрация на сайте. Моделирование объектов с помощью программы «Fusion 360».

## **Создание модели по заданию учителя. Проектирование собственной модели. 3D -рисование. Печать на принтере**

Самостоятельное проектирование моделей на заданную тему. А также создание собственного проекта. Настройка принтера. Печать своих проектов.

#### **Планируемые результаты**

Планируемые результаты освоения программы включают следующие направления: формирование универсальных учебных действий (личностных, регулятивных, коммуникативных, познавательных), учебную и общепользовательскую ИКТ-компетентность обучающихся, опыт исследовательской и проектной деятельности, навыки работы с информацией.

### *Личностные результаты:*

- *•* готовность и способность обучающихся к саморазвитию;
- мотивация деятельности;
- самооценка на основе критериев успешности этой деятельности;
- навыки сотрудничества в разных ситуациях, умение не создавать конфликты и находить выходы из спорных ситуаций;
- этические чувства, прежде всего доброжелательность и эмоционально нравственная отзывчивость.

### *Метапредметные результаты:*

*Регулятивные универсальные учебные действия:*

- *•* освоение способов решения проблем творческого характера в жизненных ситуациях;
- формирование умений ставить цель создание творческой работы, планировать достижение этой цели, создавать наглядные динамические графические объекты в процессе работы;
- оценивание получающегося творческого продукта и соотнесение его с изначальным замыслом, выполнение по необходимости коррекции либо продукта, либо замысла.

## *Познавательные универсальные учебные действия:*

*•* строить рассуждение от общих закономерностей к частным явлениям и от частных явлений к общим закономерностям, строить рассуждение на основе сравнения предметов и явлений, выделяя при этом общие признаки.

### *Коммуникативные универсальные учебные действия:*

*•* формирование и развитие компетентности в области использования информационно-коммуникационных технологий;

• подготовка графических материалов для эффективного выступления.

#### *Предметные результаты:*

Учебный курс способствует достижению обучающимися предметных результатов учебного предмета «Информатика». Учащийся получит углублённые знания о возможностях построения трёхмерных моделей. Научится самостоятельно создавать простые модели реальных объектов. Достичь планируемых результатов помогут педагогические технологии, использующие методы активного обучения. Примерами таких технологий являются игровые технологии.

Воспитательный эффект достигается по *двум уровням* взаимодействия - связь ученика со своим учителем и взаимодействие школьников между собой на уровне группы кружка.

Осуществляется приобретение школьниками:

- знаний об информатике как части общечеловеческой культуры, как форме описания и методе познания действительности, о значимости геометрии в развитии цивилизации и современного общества;
- знаний о способах самостоятельного поиска, нахождения и обработки информации;
- знаний о правилах конструктивной групповой работы;
- навыков культуры речи.

# **Календарно учебный график**

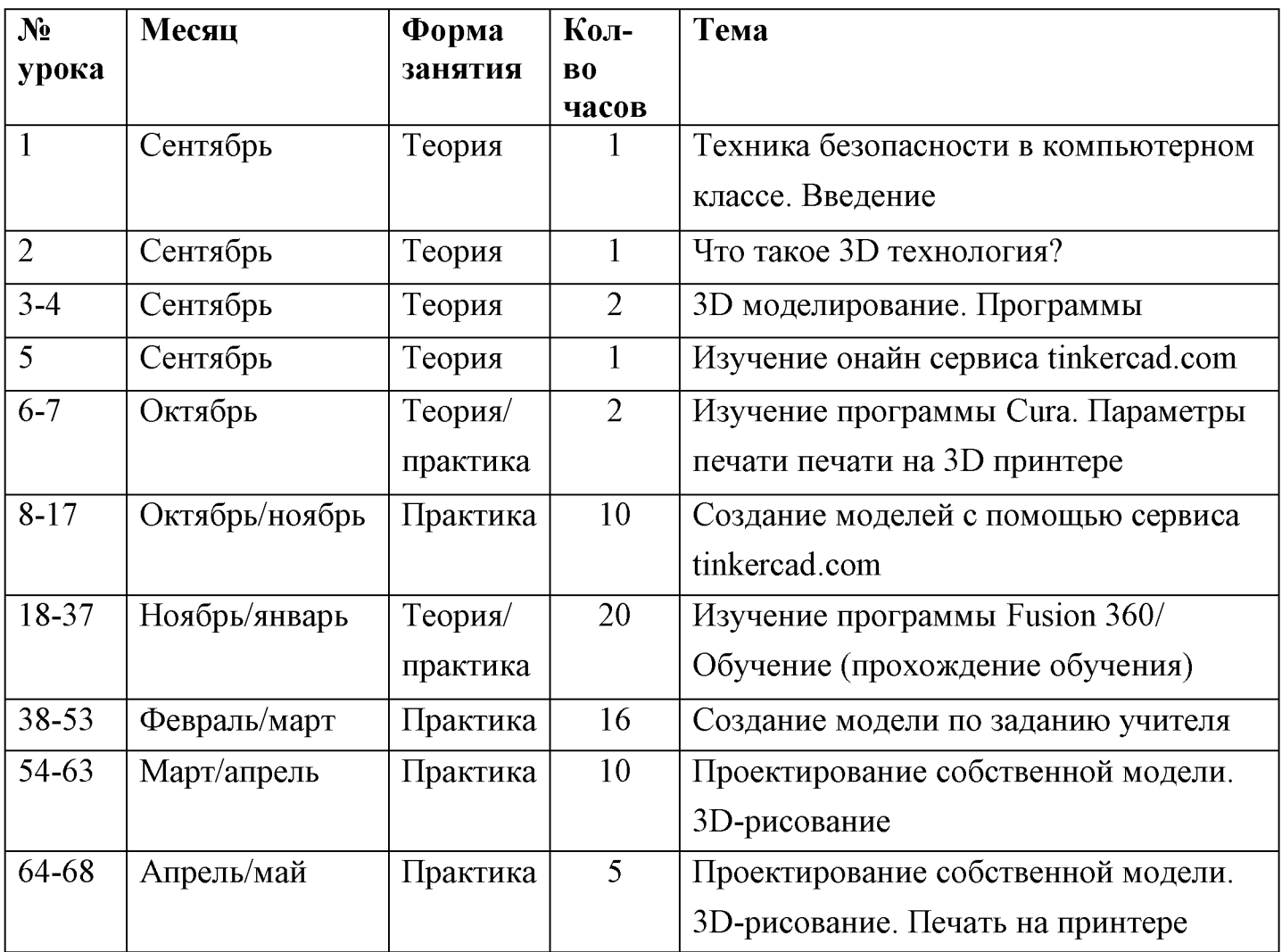

# **Календарно тематический план работы по программе**

# **«3D моделирование и 3D печать»**

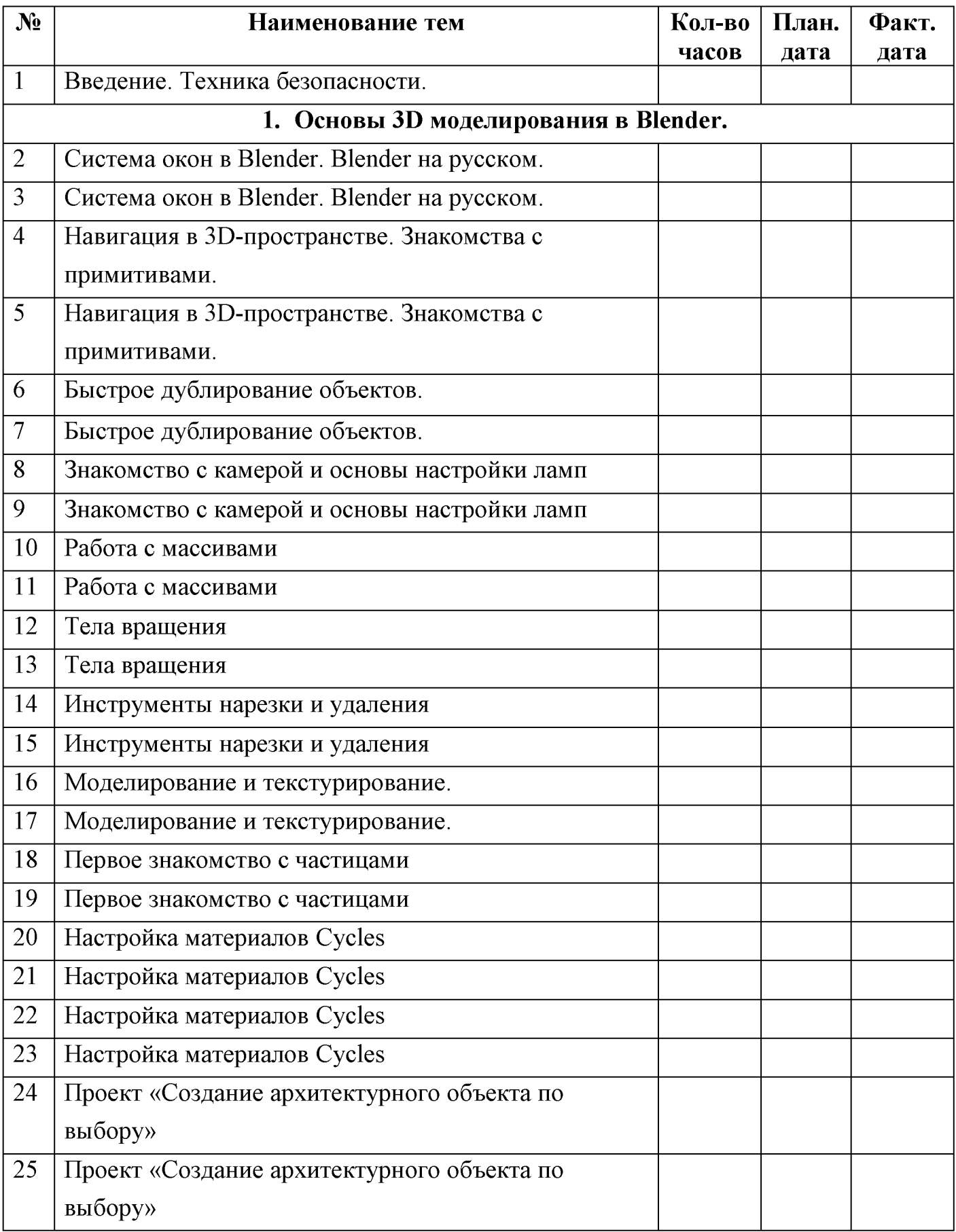

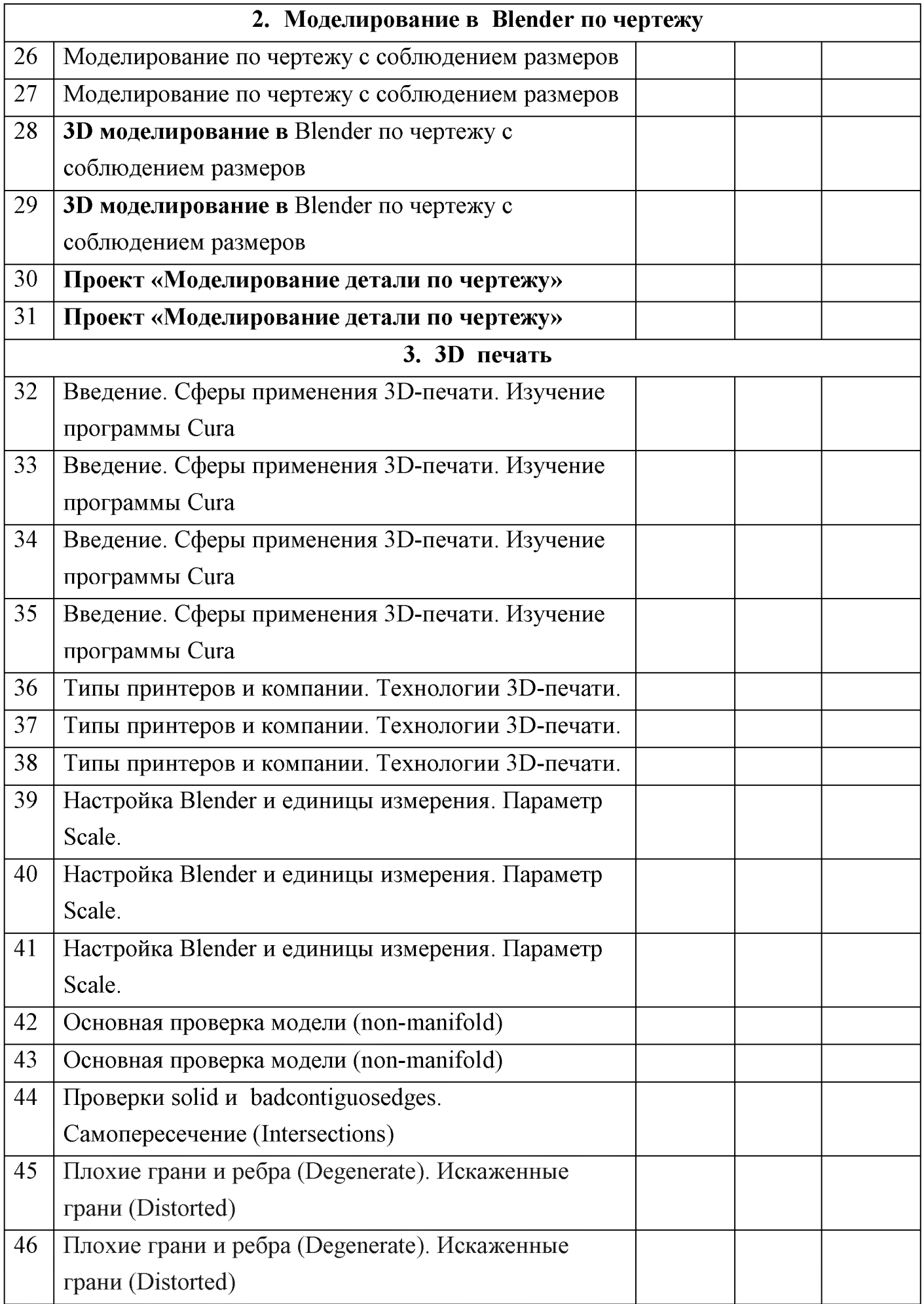

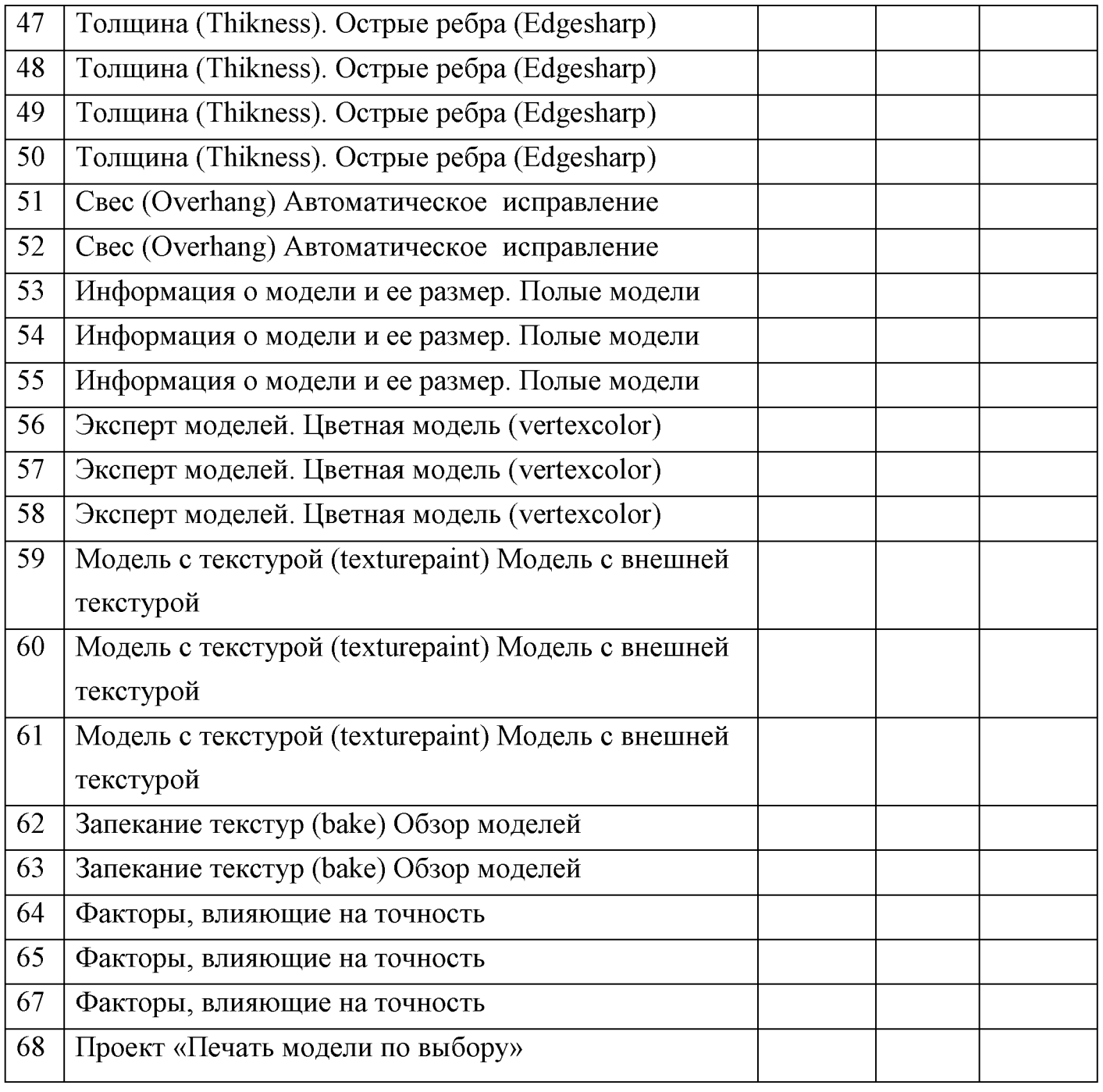